## 2 HD900V32

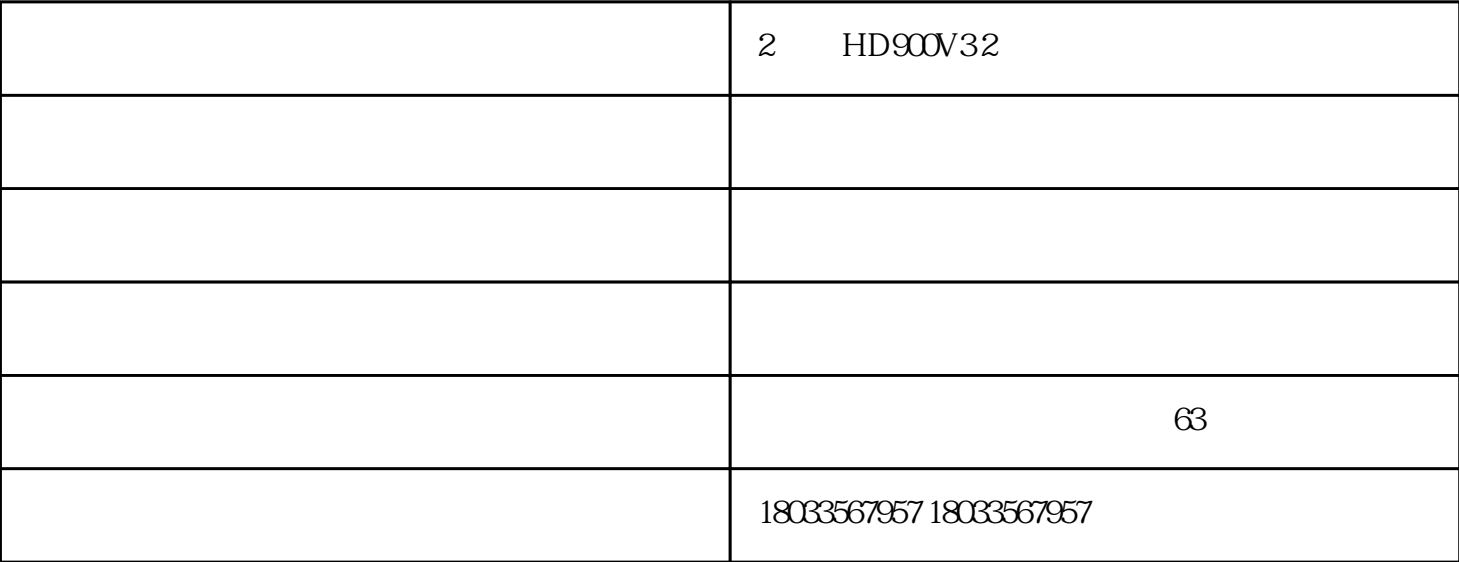

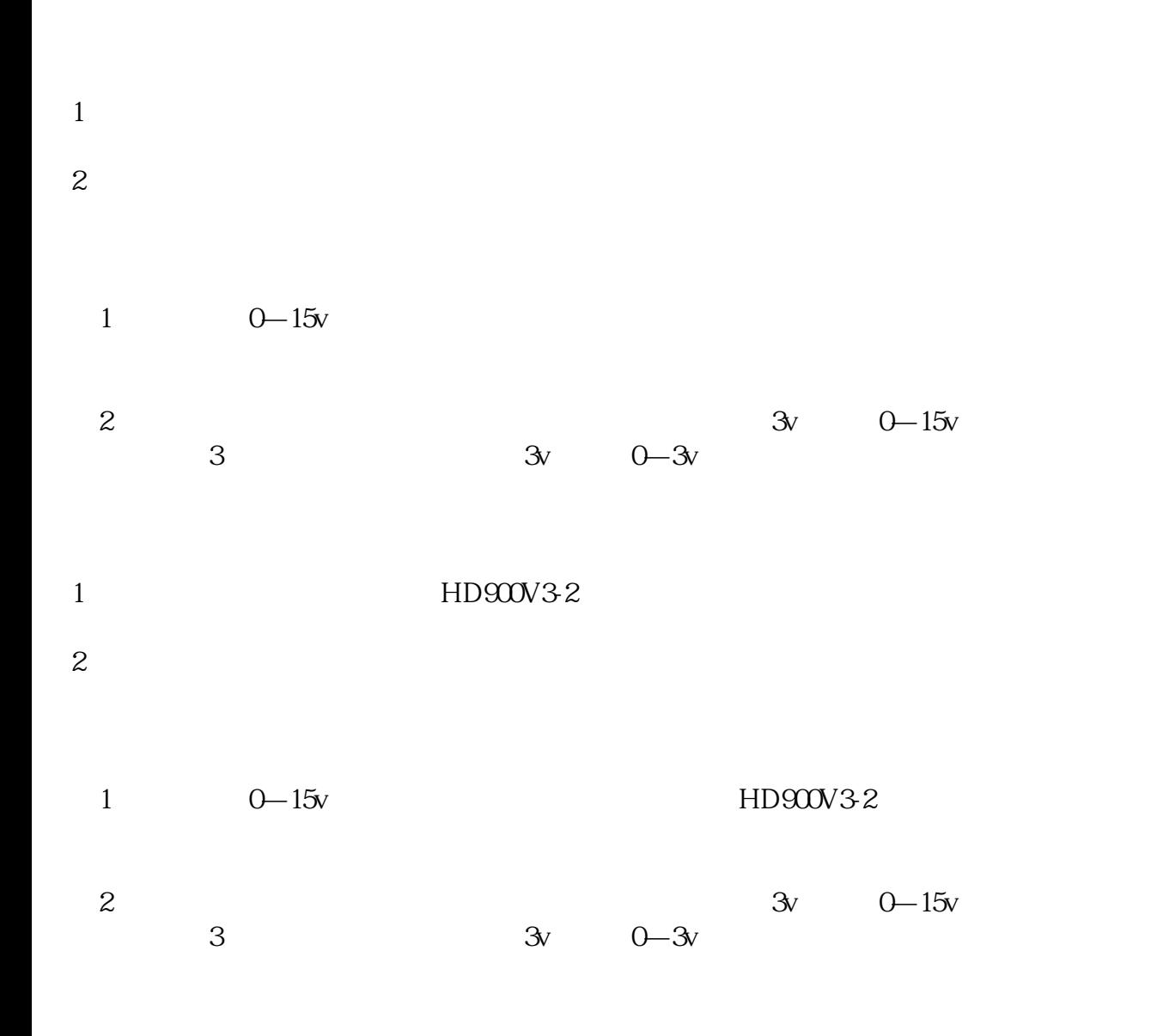

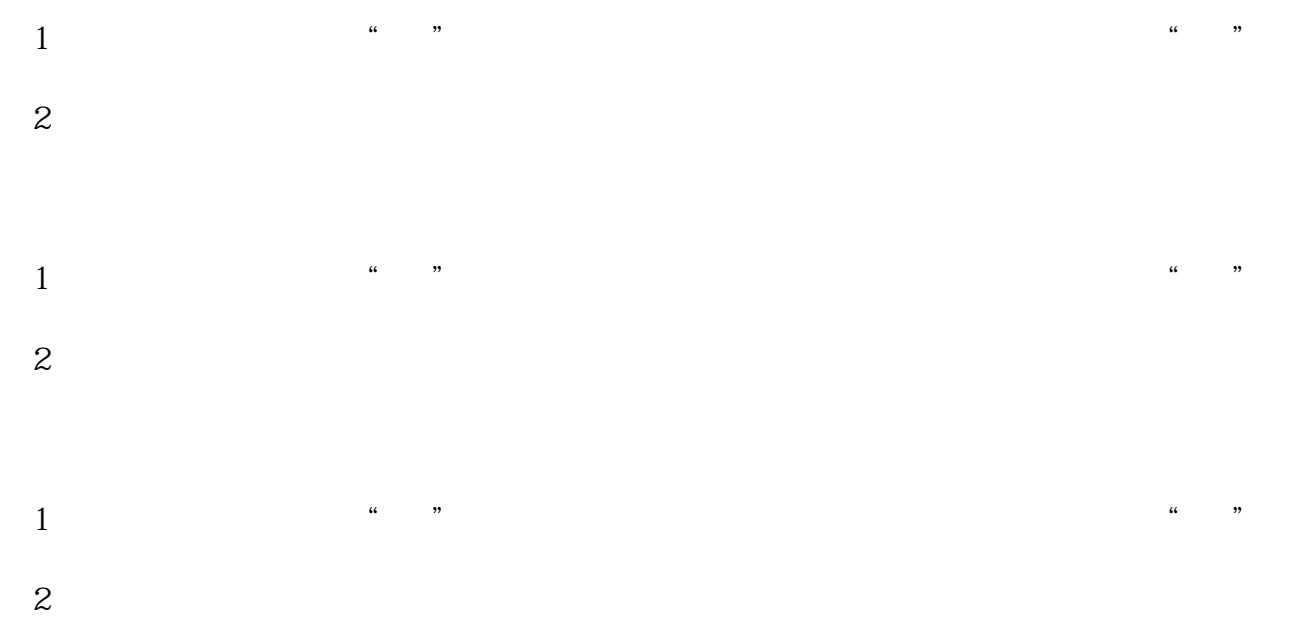

 $Ux$ 

Ux/U总=Ux/(U总-Ux)=Rx/R............(此式即串联电路分压原理)

 $Rx$ 

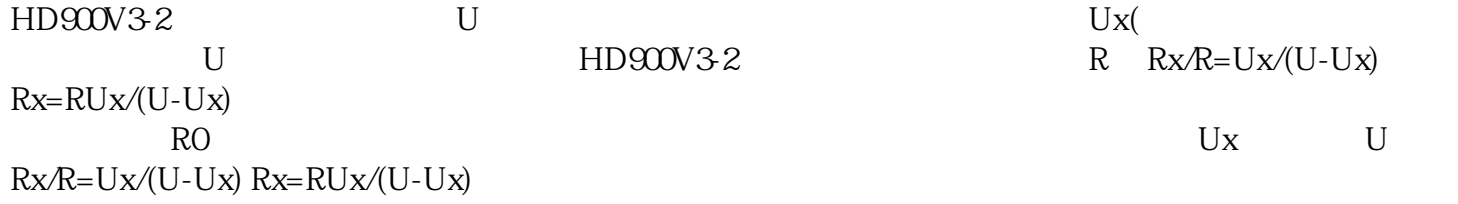

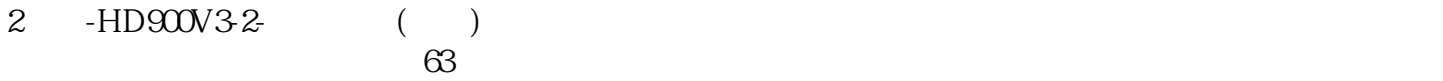